# **How Metaflow became a beloved Data Science framework at Netflix**

## Julie Amundson *Machine Learning Infrastructure Leader*

## **My first day at Netflix!**

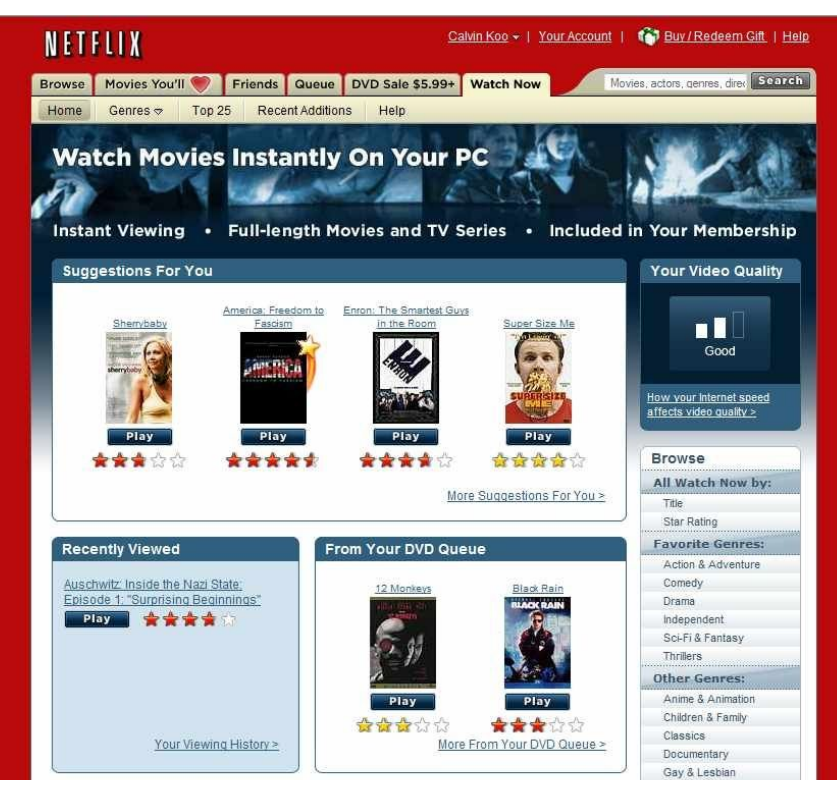

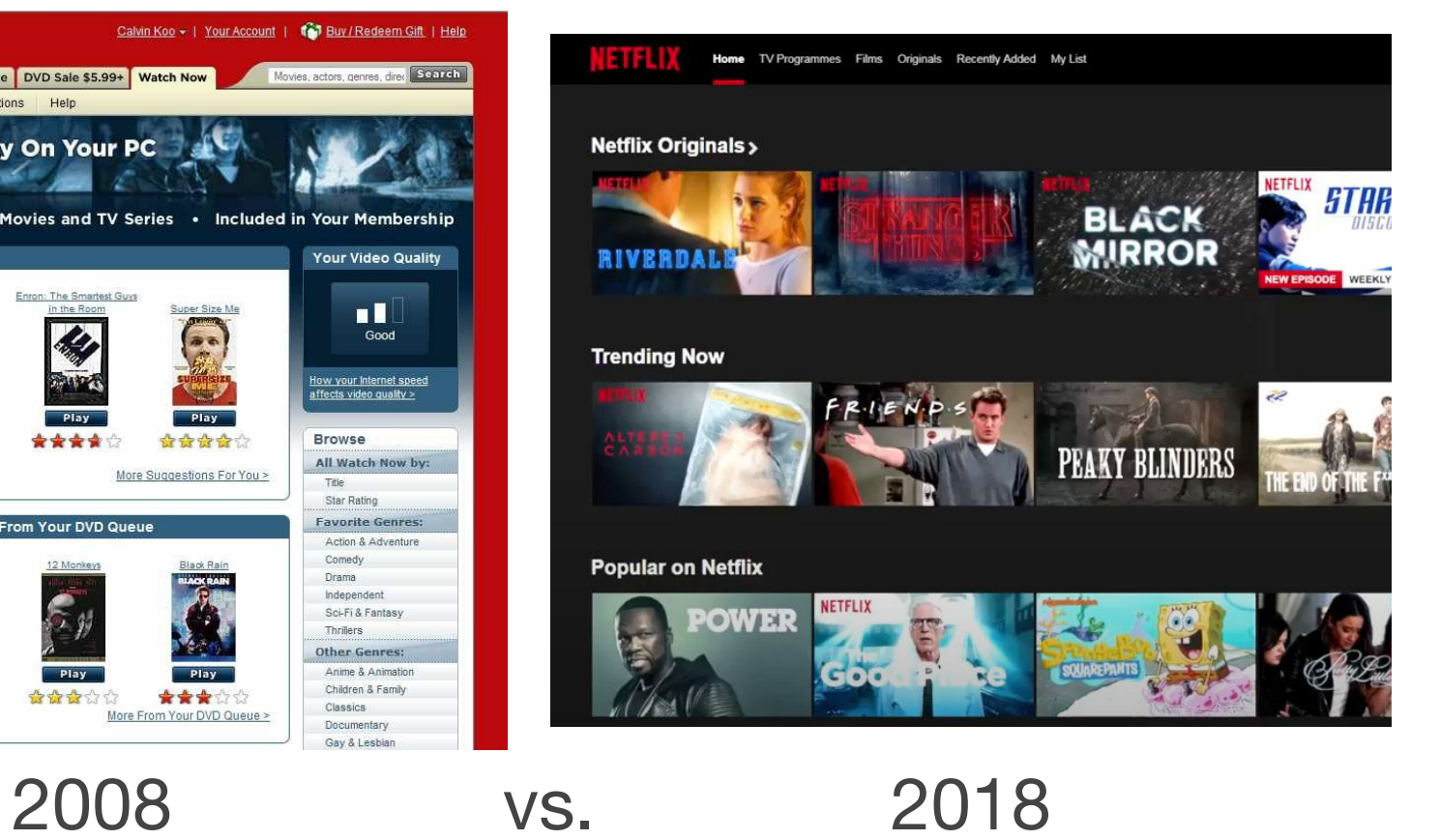

#### **2008: Traditional software**

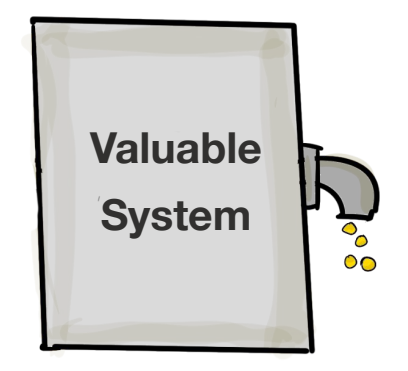

 $\hfill$ 

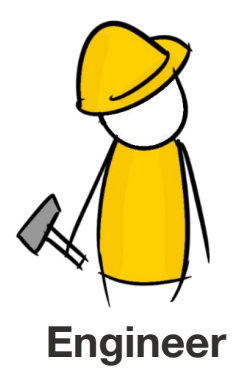

#### **2008: Traditional software**

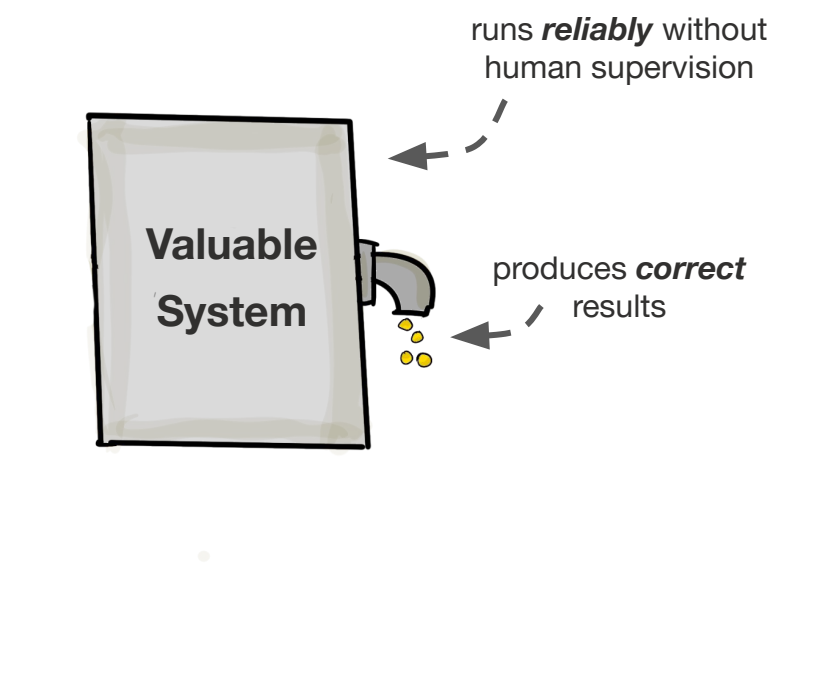

 $\hfill$ 

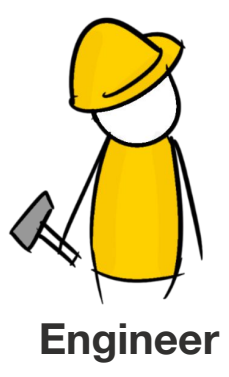

#### **2008: I worked on the services behind the "play" button**

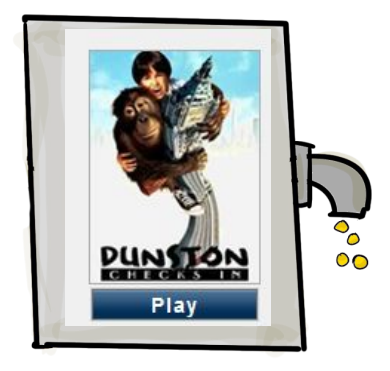

 $\hfill$ 

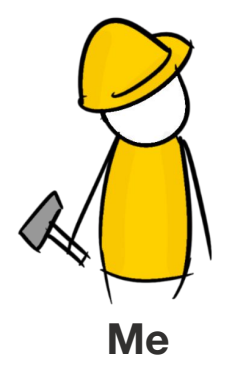

#### **2018: Netflix rapidly expands ML investment**

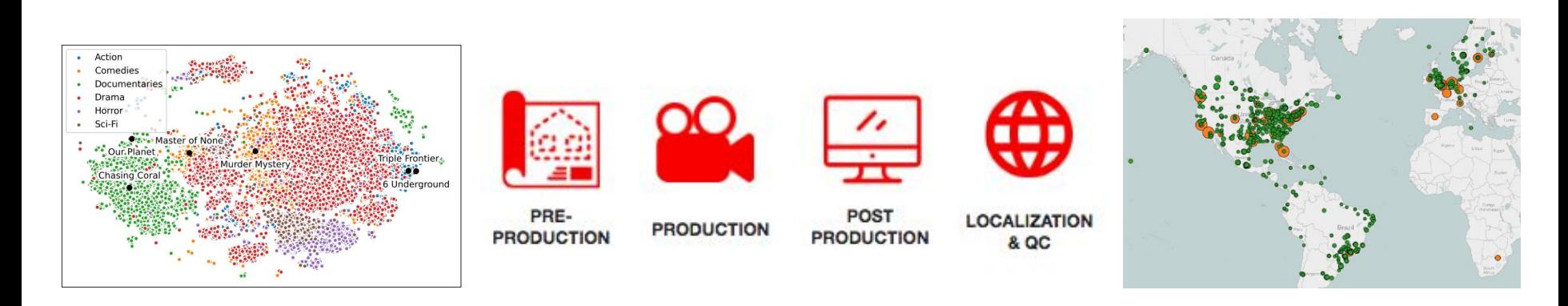

**Content \$12B budget** & growing

Studio **100s** of concurrent productions

Product deliver the best experience for **220M+ members**

#### **2018: ML-powered software**

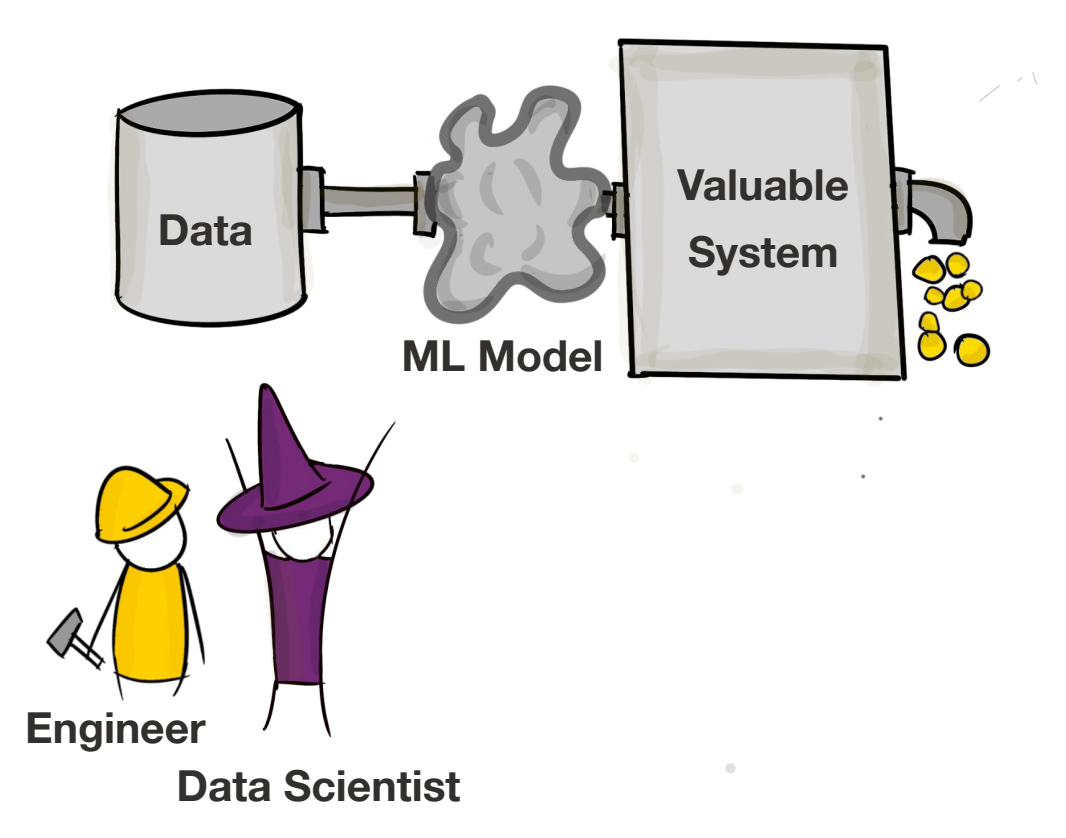

#### **2018: ML-powered software**

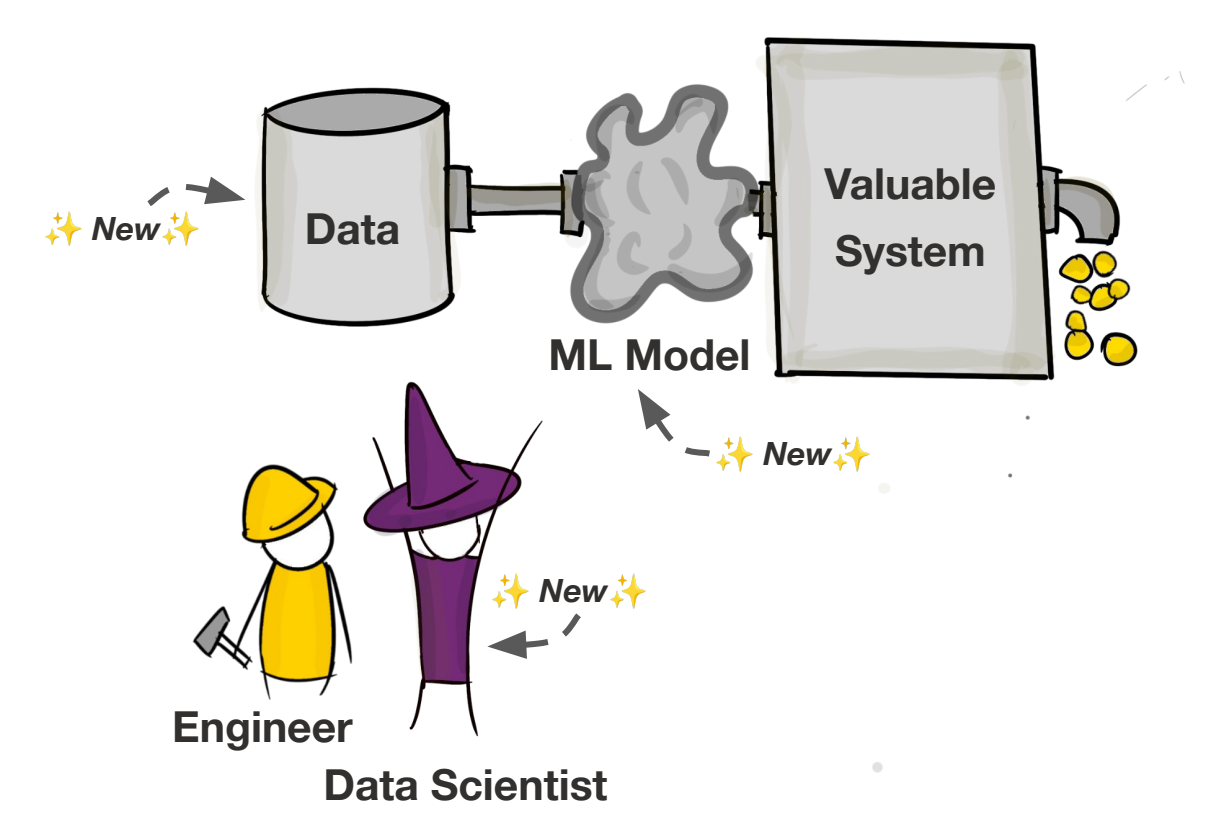

#### **2018: ML-powered software**

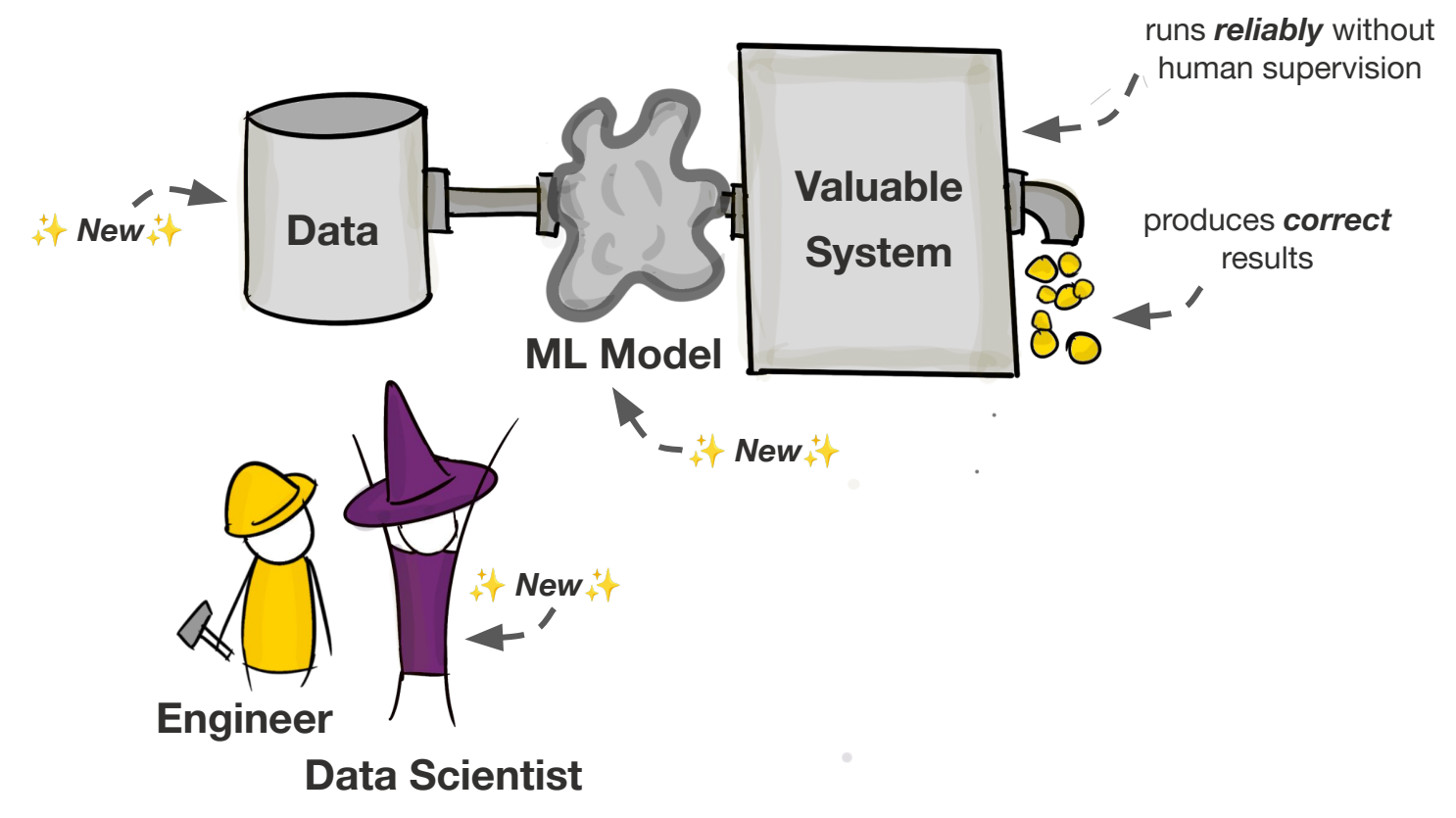

#### **Netflix needed to produce many impactful ML-powered applications**

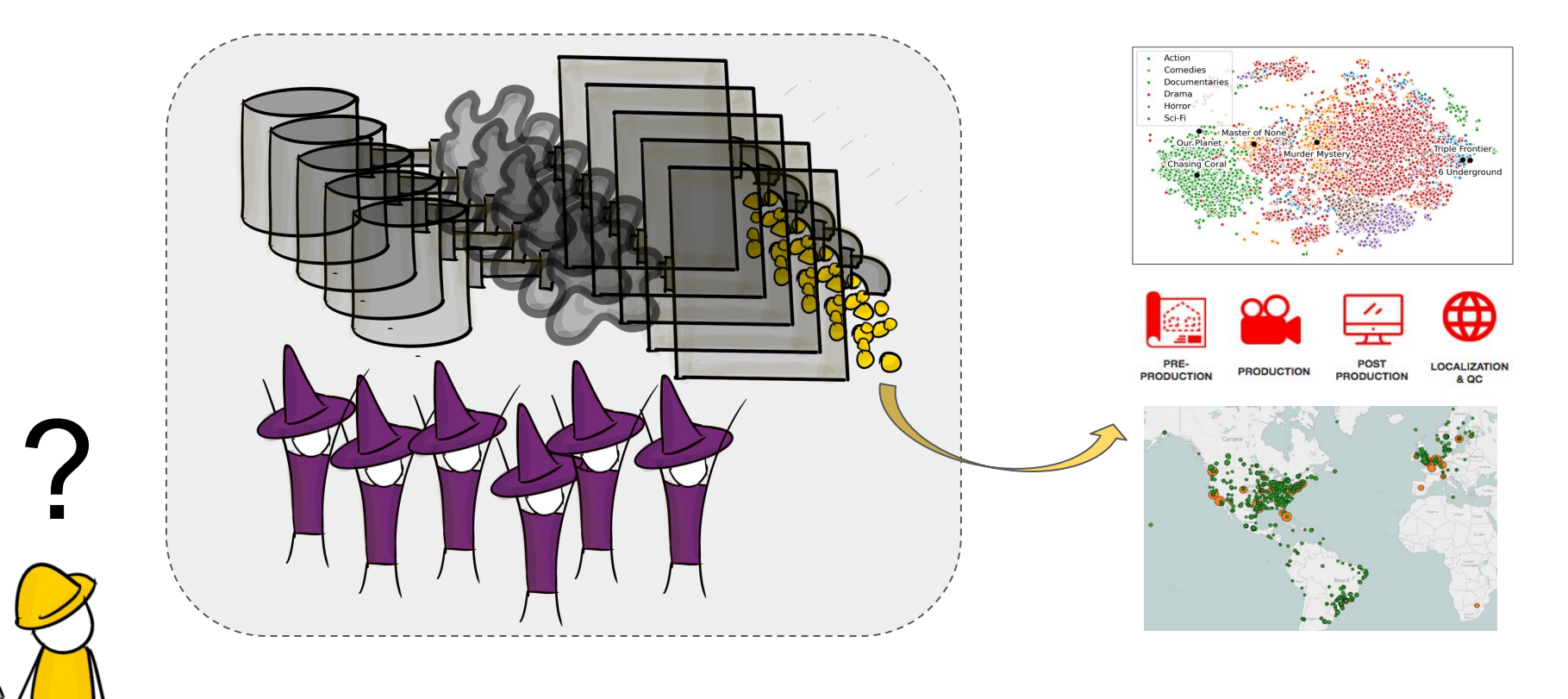

#### **Sonia is building sentiment analysis models for Marketing**

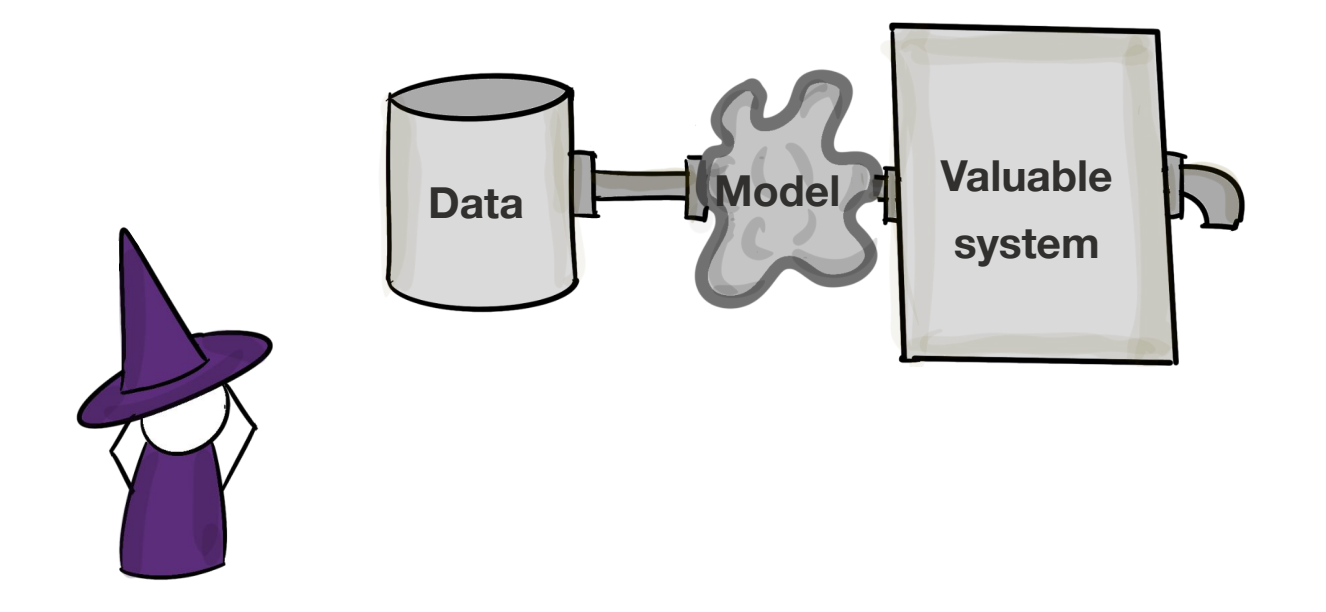

#### **First, she needs to build a prototype**

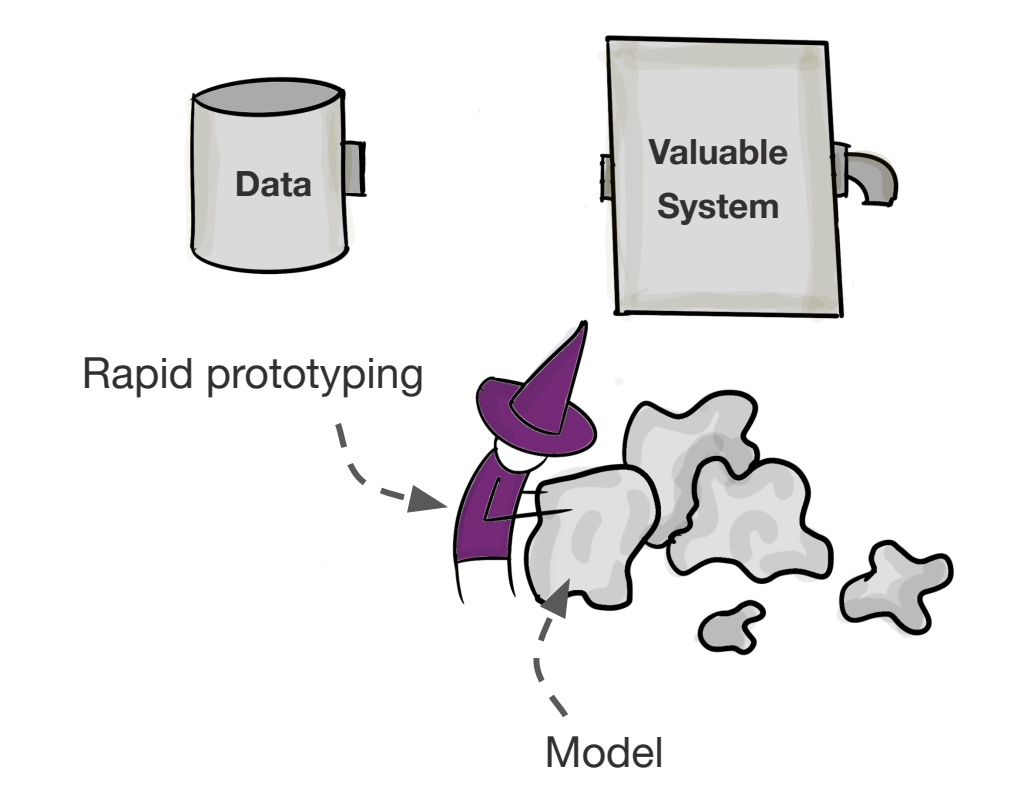

**Sonia needs to iterate on many ideas to find a prototype that works**

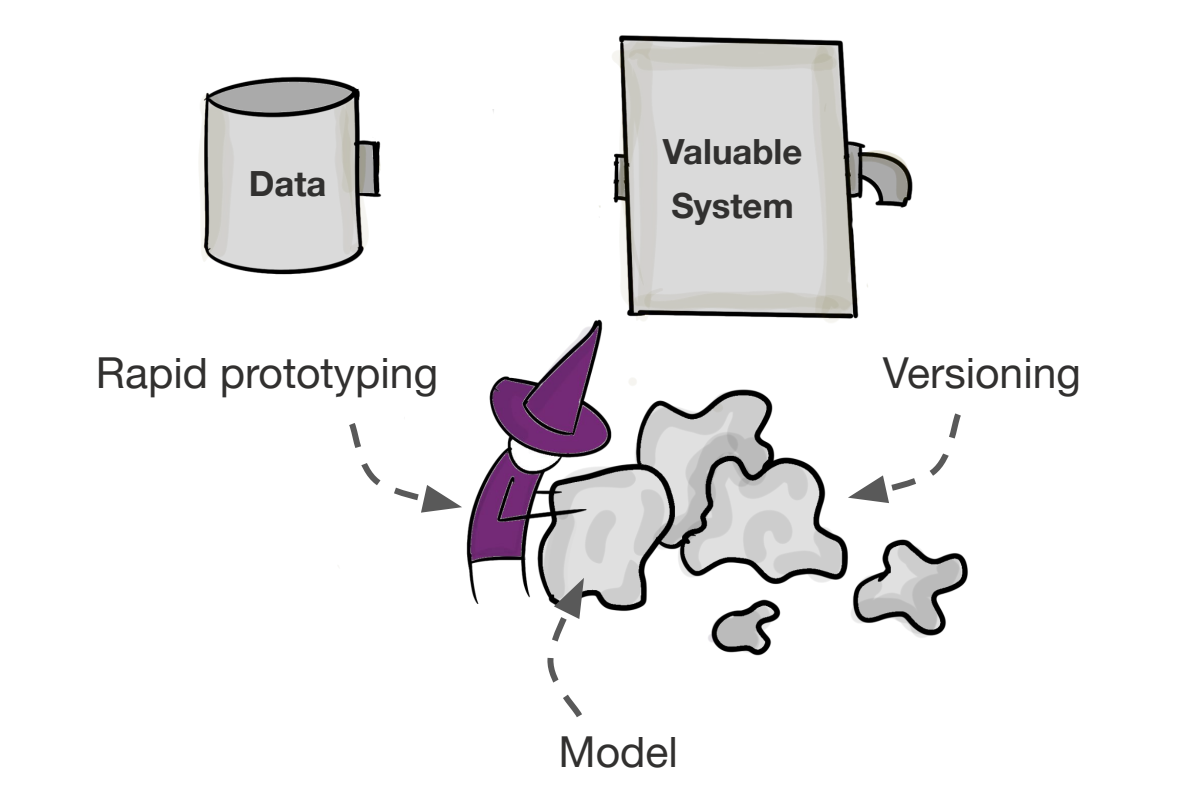

#### **She needs a way to reliably deploy to production**

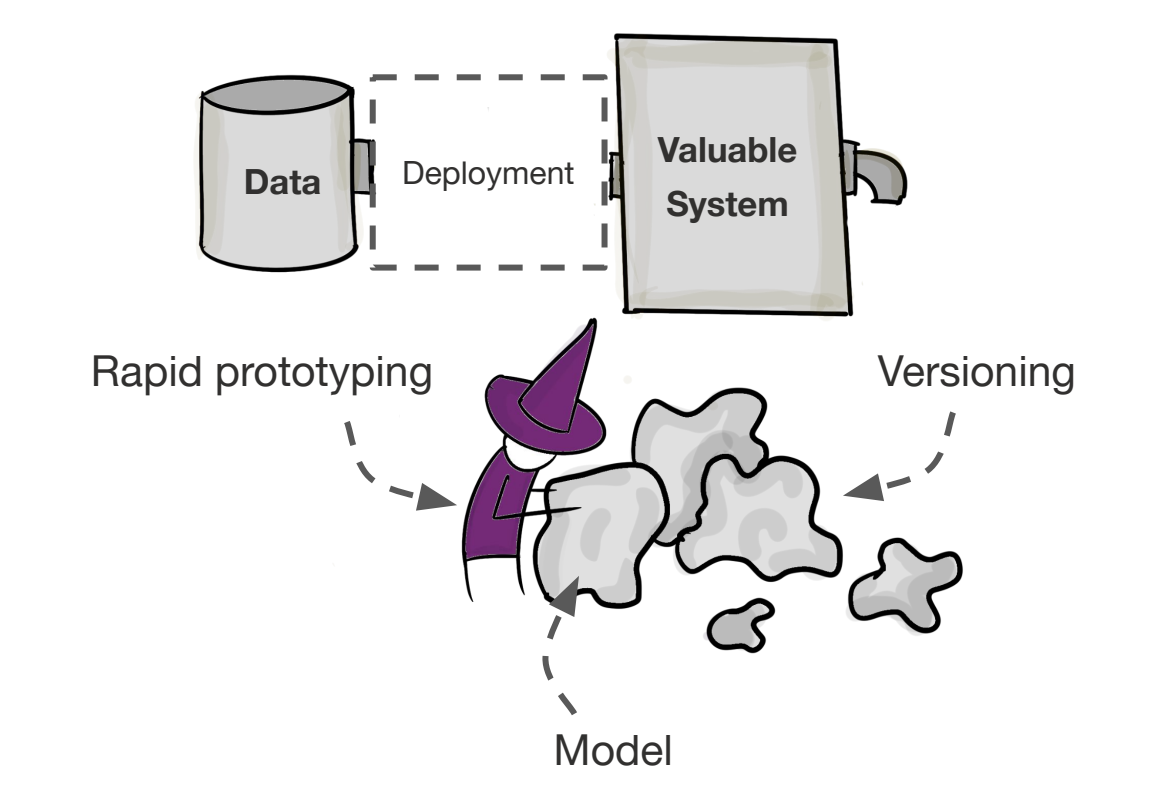

#### **Model training and scoring require compute**

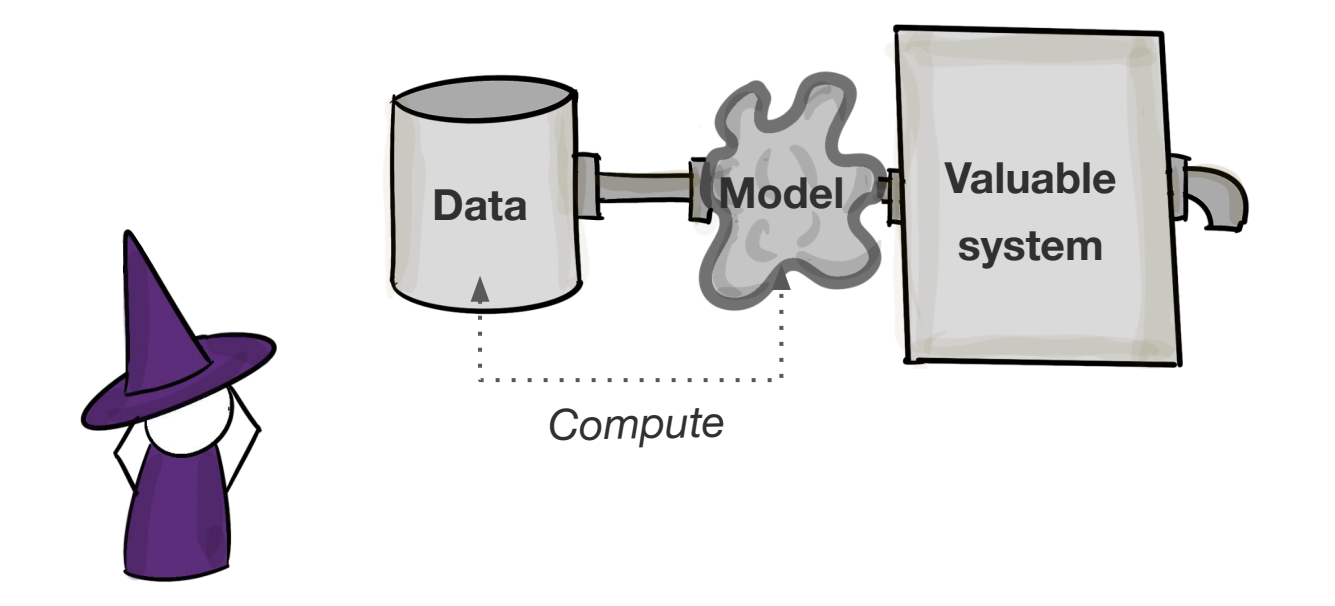

#### **Sonia's modeling pipeline needs orchestration!**

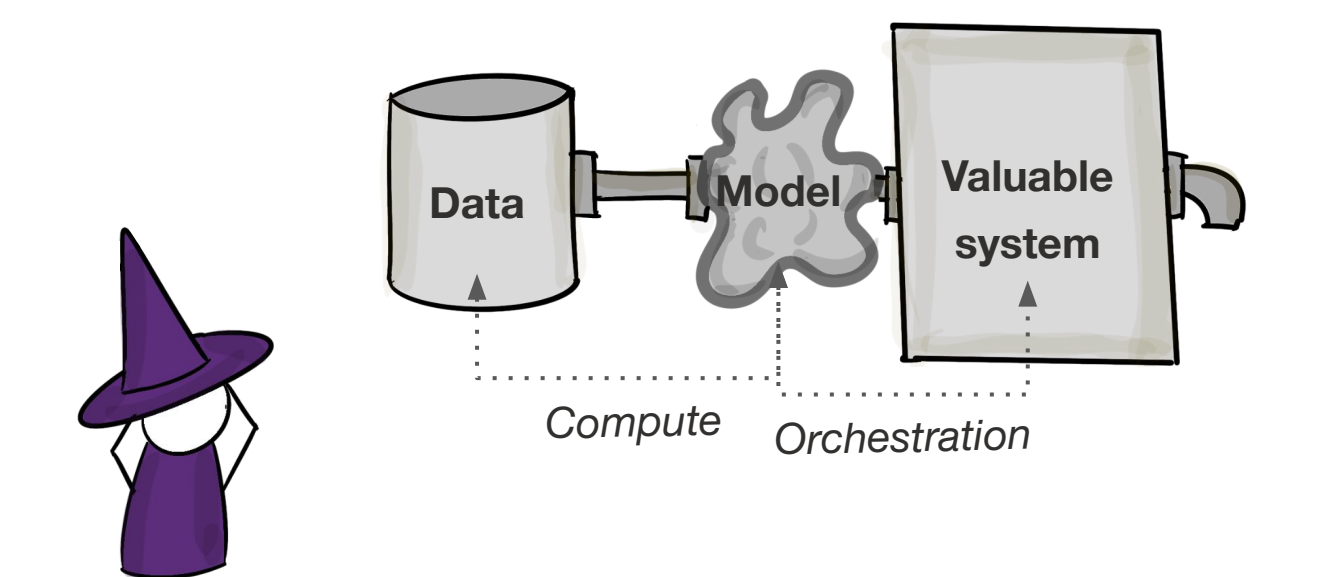

**Putting the pieces together** *The ML Infrastructure Stack*

> modeling deployment versioning orchestration compute data

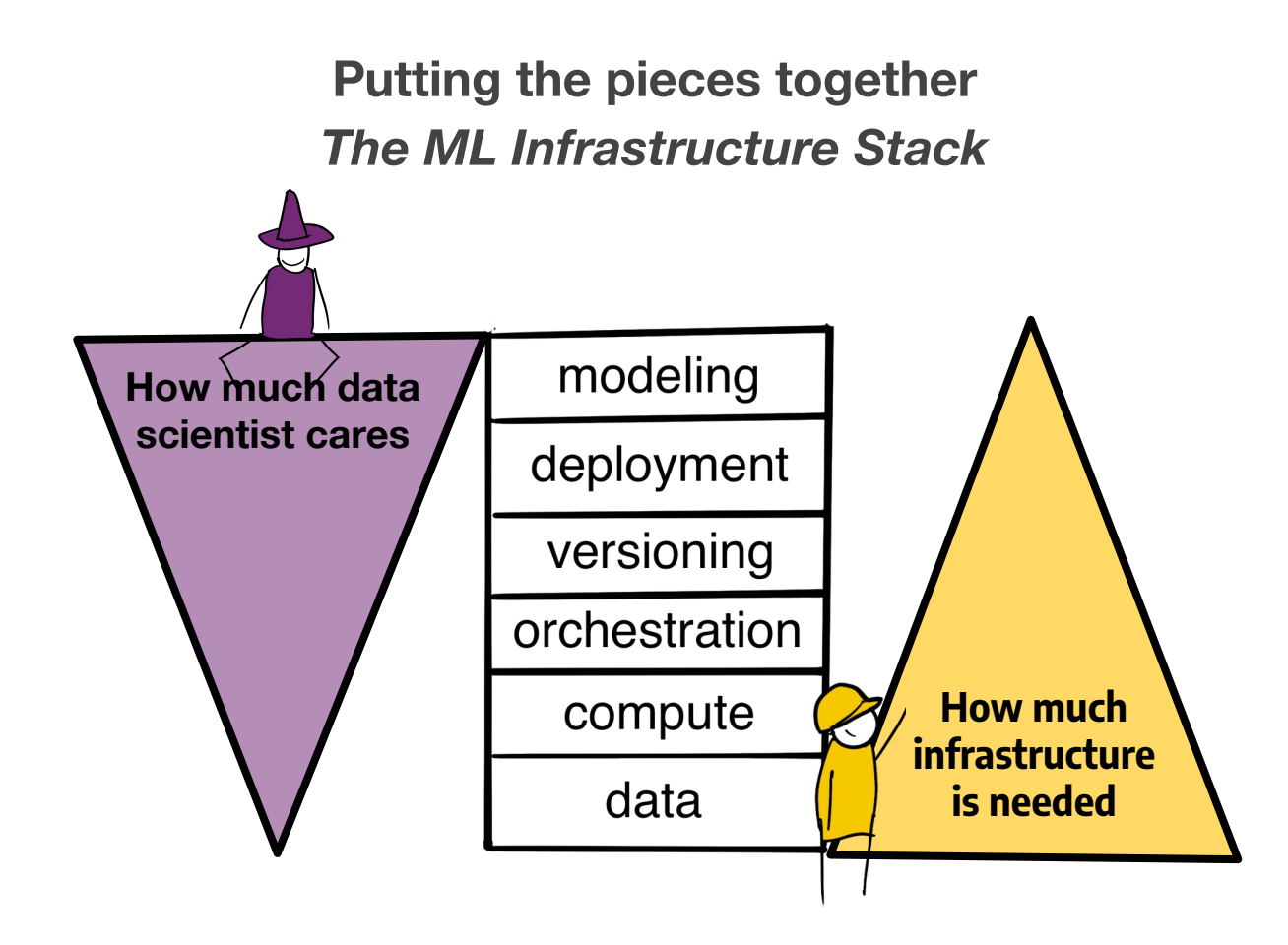

#### **Metaflow**

*A full-stack, human-friendly framework for data science*

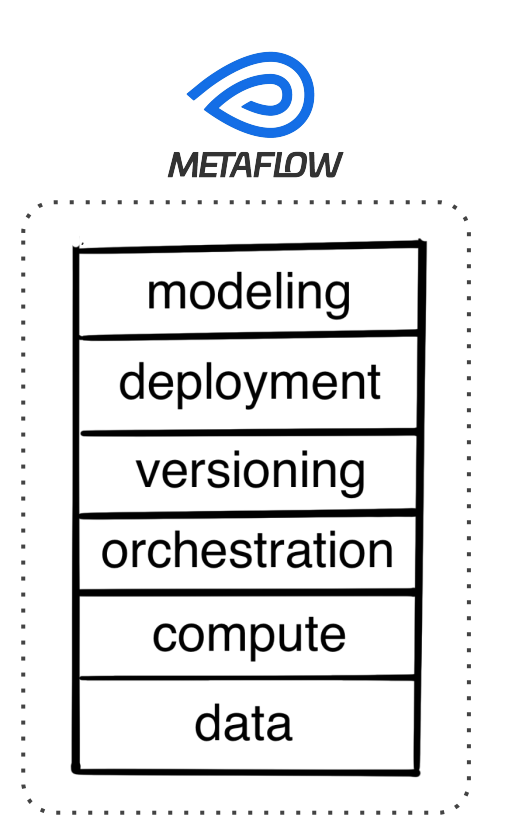

from metaflow import FlowSpec, step, conda\_base,\

kubernetes, schedule

```
@conda_base(libraries={'scikit-learn': '1.1.2'})
@schedule(daily=True)
class HelloFlow(FlowSpec):
    @step
    def start(self):
       self.x = 1 self.next(self.end)
                                                       \bulletstart \rightarrow end
                                                       \frac{1}{2} .
    @kubernetes(memory=64000)
                                                       \mathbf{u} .
    @step
    def end(self):
       self.x += 1 print("Hello world! The value of x is", self.x)
if __name__ == ' __main__':
   HelloFlow() Slide courtesy of Ville Tuulos
```
from metaflow import FlowSpec, step, conda\_base,\

kubernetes, schedule

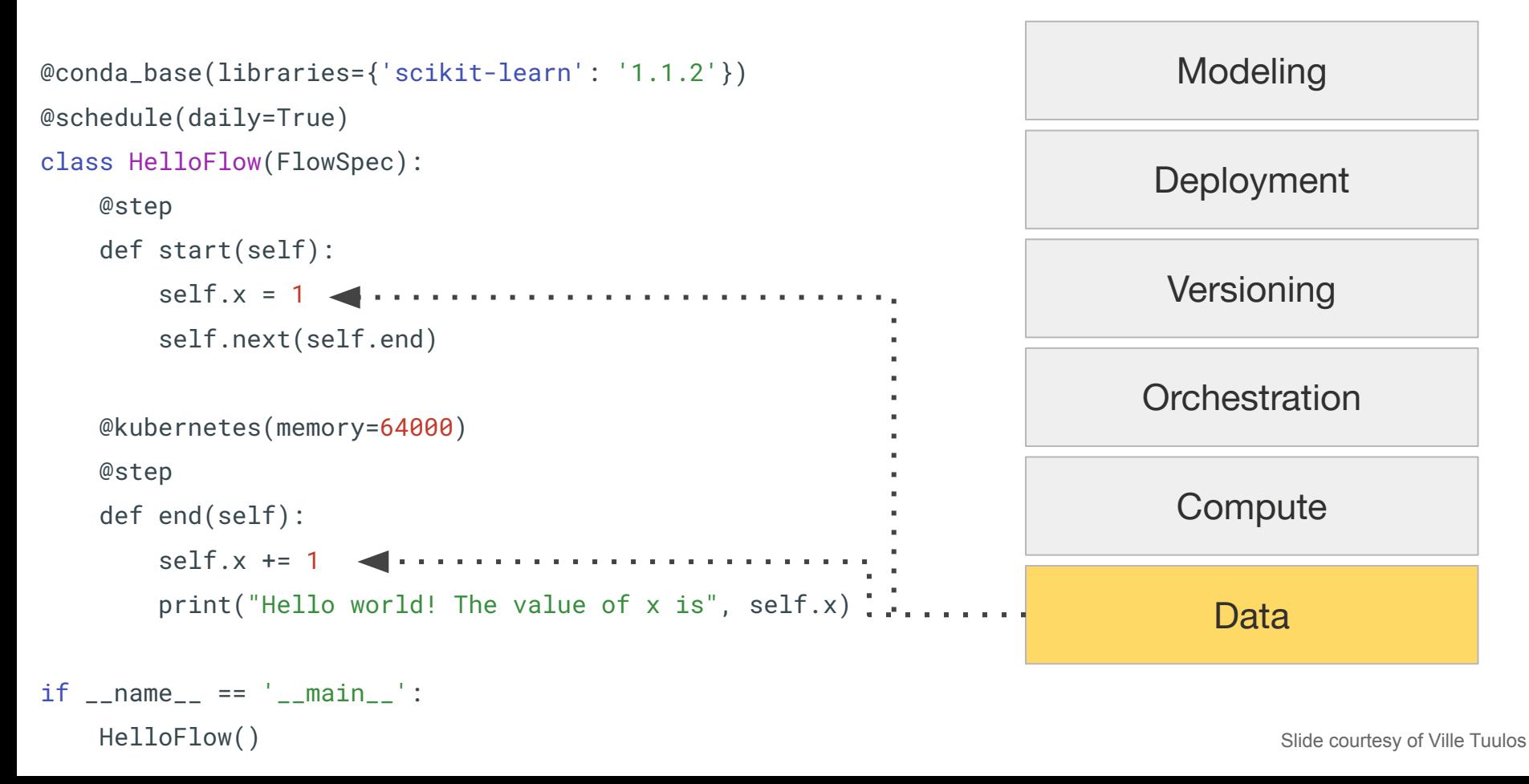

from metaflow import FlowSpec, step, conda\_base,\ kubernetes, schedule @conda\_base(libraries={'scikit-learn': '1.1.2'}) @schedule(daily=True) class HelloFlow(FlowSpec): @step def start(self):  $self.x = 1$  self.next(self.end) @kubernetes(memory=64000) @step def end(self):  $self.x += 1$  print("Hello world! The value of x is", self.x)  $if$   $\_name$   $=$   $'$   $\_main$   $':$ Data **Compute Orchestration** Versioning **Deployment Modeling** 

HelloFlow()

from metaflow import FlowSpec, step, conda\_base,\

kubernetes, schedule

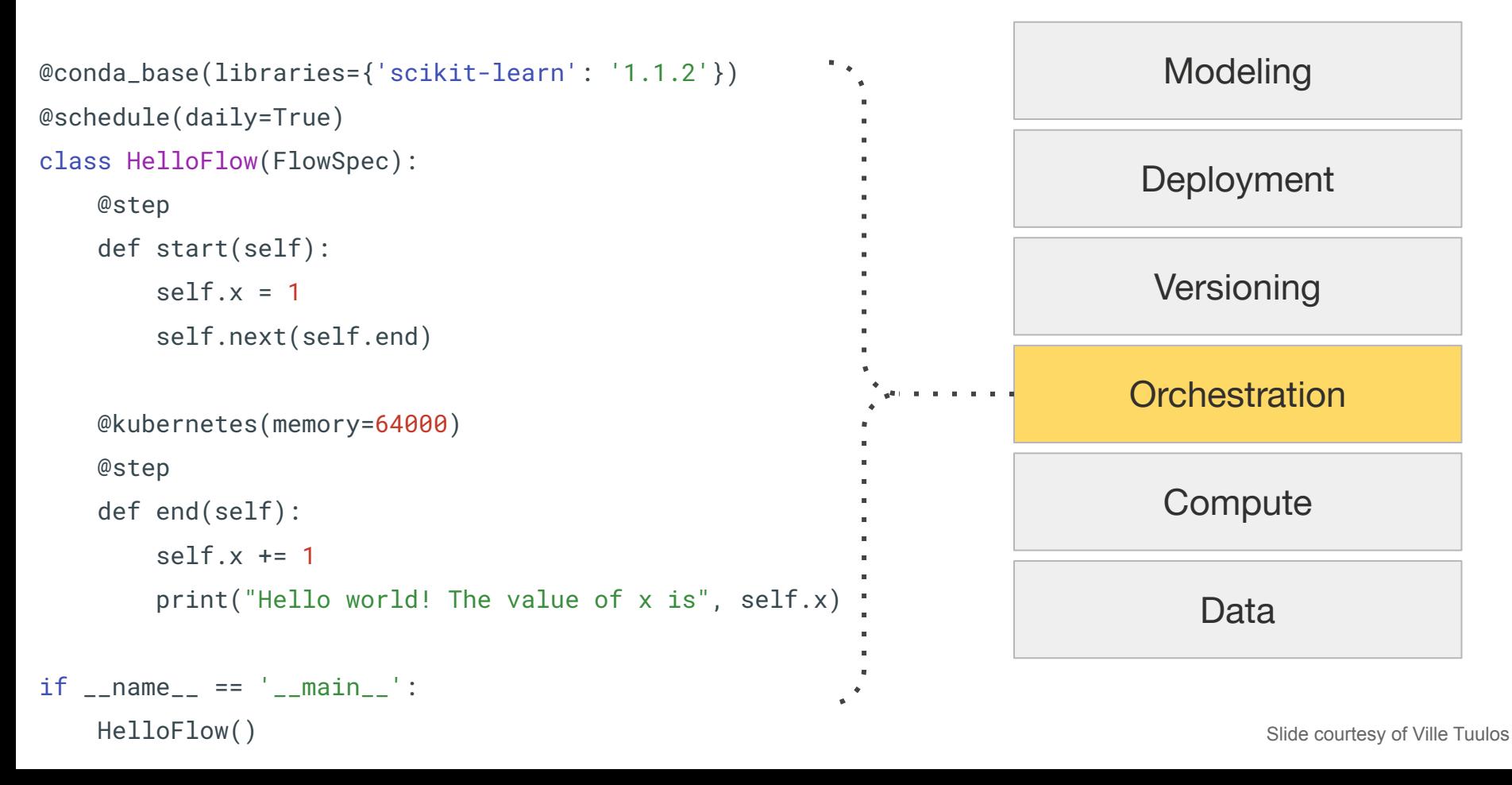

from metaflow import FlowSpec, step, conda\_base,\ kubernetes, schedule

@conda\_base(libraries={'scikit-learn': '1.1.2'}) @schedule(daily=True) class HelloFlow(FlowSpec): @step def start(self): self.x = 1 self.next(self.end) @kubernetes(memory=64000) @step def end(self):  $self.x += 1$  print("Hello world! The value of x is", self.x) Data **Compute Orchestration Versioning Deployment Modeling** 

```
if \_name = ' \_main ': HelloFlow()
```
from metaflow import FlowSpec, step, conda\_base,\

kubernetes, schedule

```
@conda_base(libraries={'scikit-learn': '1.1.2'})
@schedule(daily=True)
class HelloFlow(FlowSpec):
    @step
    def start(self):
       self.x = 1 self.next(self.end)
    @kubernetes(memory=64000)
    @step
    def end(self):
       self \times += 1 print("Hello world! The value of x is", self.x)
if \_name = ' \_main ':Data
                                                                        Compute
                                                                      Orchestration
                                                                       Versioning
                                                                      Deployment
                                                                        Modeling
```
HelloFlow()

from metaflow import FlowSpec, step, conda\_base,\

HelloFlow()

kubernetes, schedule

```
@conda_base(libraries={'scikit-learn': '1.1.2'})
@schedule(daily=True)
class HelloFlow(FlowSpec):
    @step
    def start(self):
       self.x = 1 self.next(self.end)
    @kubernetes(memory=64000)
    @step
    def end(self):
       self \times += 1 print("Hello world! The value of x is", self.x)
if \_name = ' \_main ':Data
                                                                         Compute
                                                                       Orchestration
                                                                        Versioning
                                                                       Deployment
                                                                         Modeling
```
from metaflow import FlowSpec, step, conda\_base,\ kubernetes, schedule

```
@conda_base(libraries={'scikit-learn': '1.1.2'})
@schedule(daily=True)
class HelloFlow(FlowSpec):
     @step
     def start(self):
        self.x = 1 self.next(self.end)
     @kubernetes(memory=64000)
     @step
     def end(self):
        self.x += 1 print("Hello world! The value of x is", self.x)
```

```
if \_name = ' \_main ':HelloFlow() Slide courtesy of Ville Tuulos
```
**The code may look nice but it doesn't produce value by itself**

### **To produce real value, the code needs to integrate seamlessly**  *with the surrounding infrastructure*

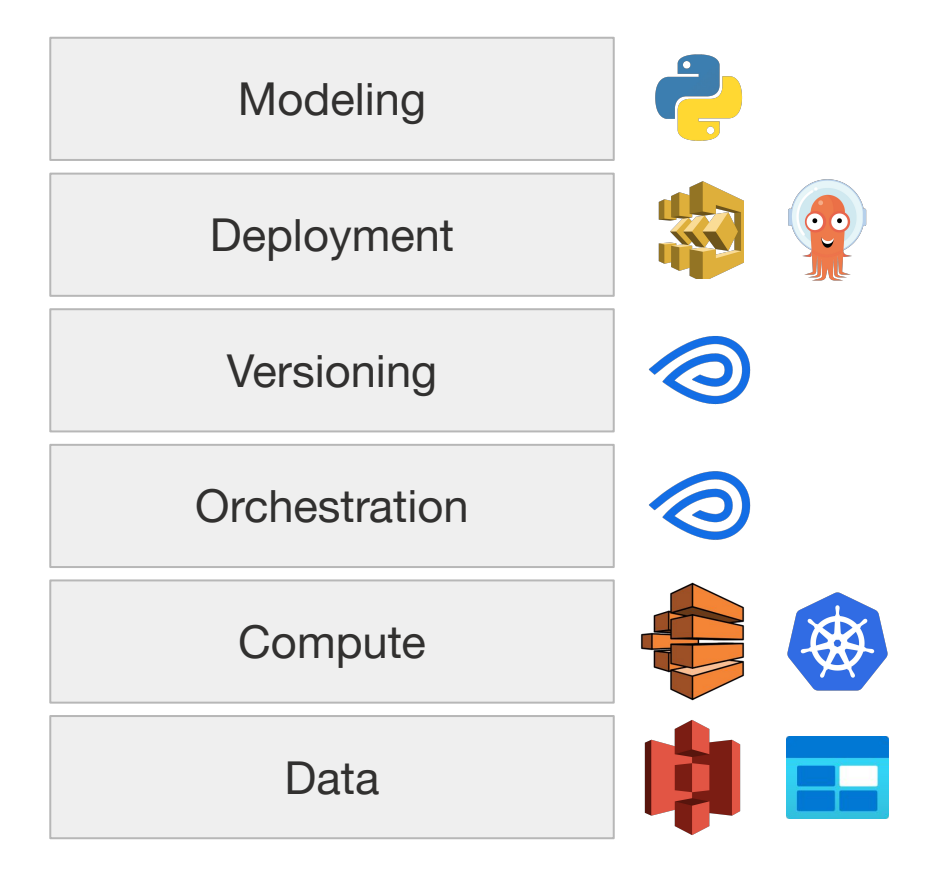

**Metaflow impact at Netflix**

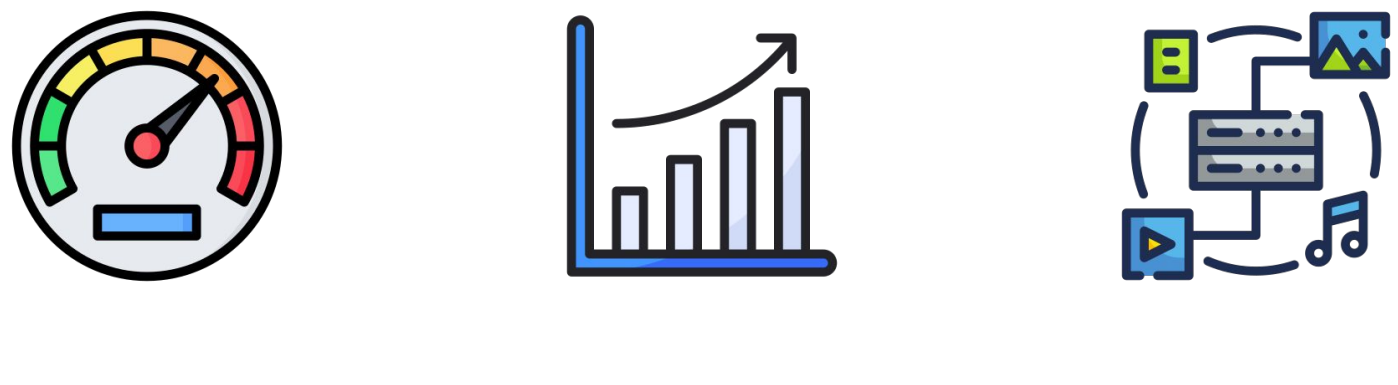

Velocity **Volume** Variety

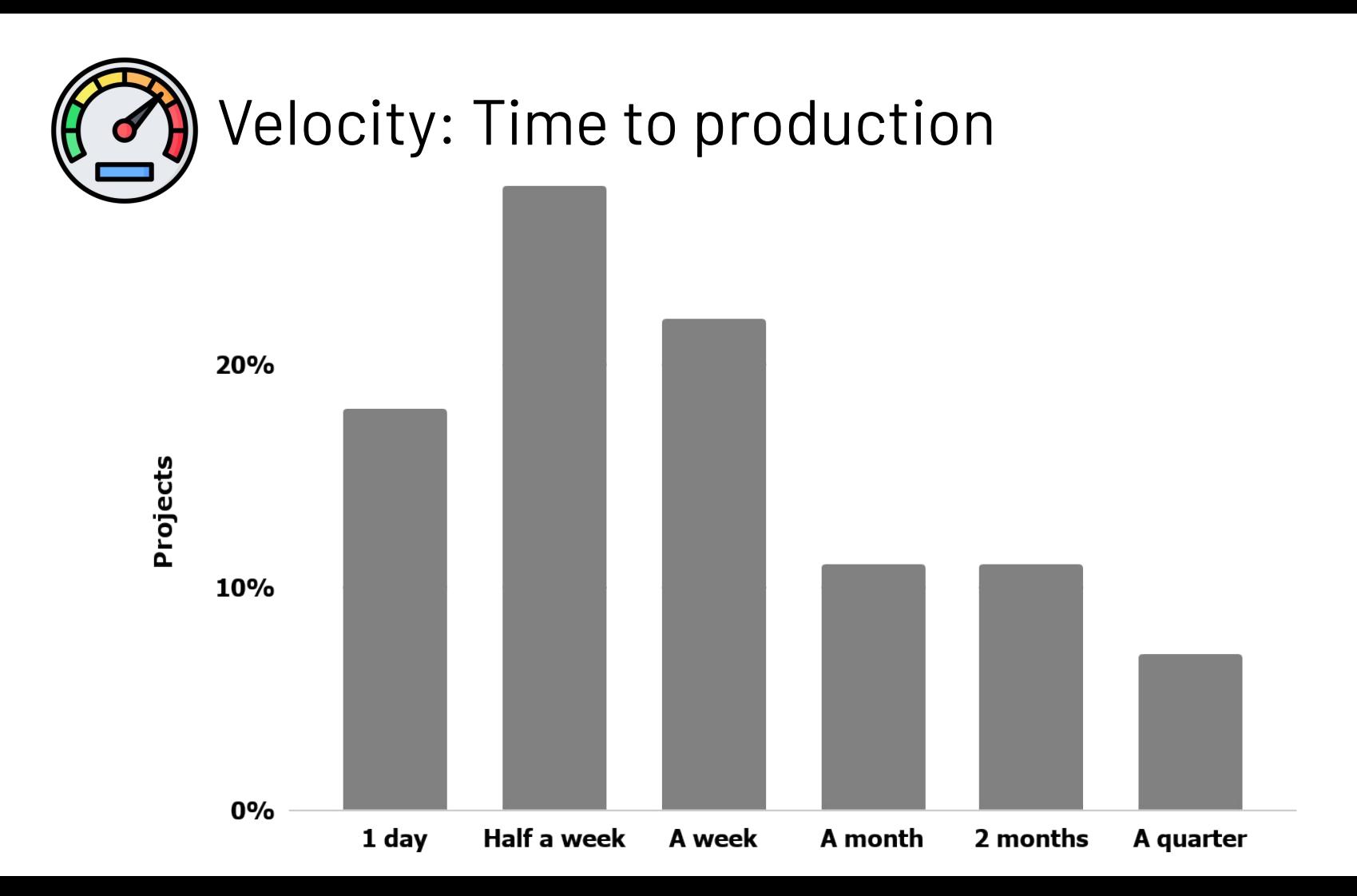

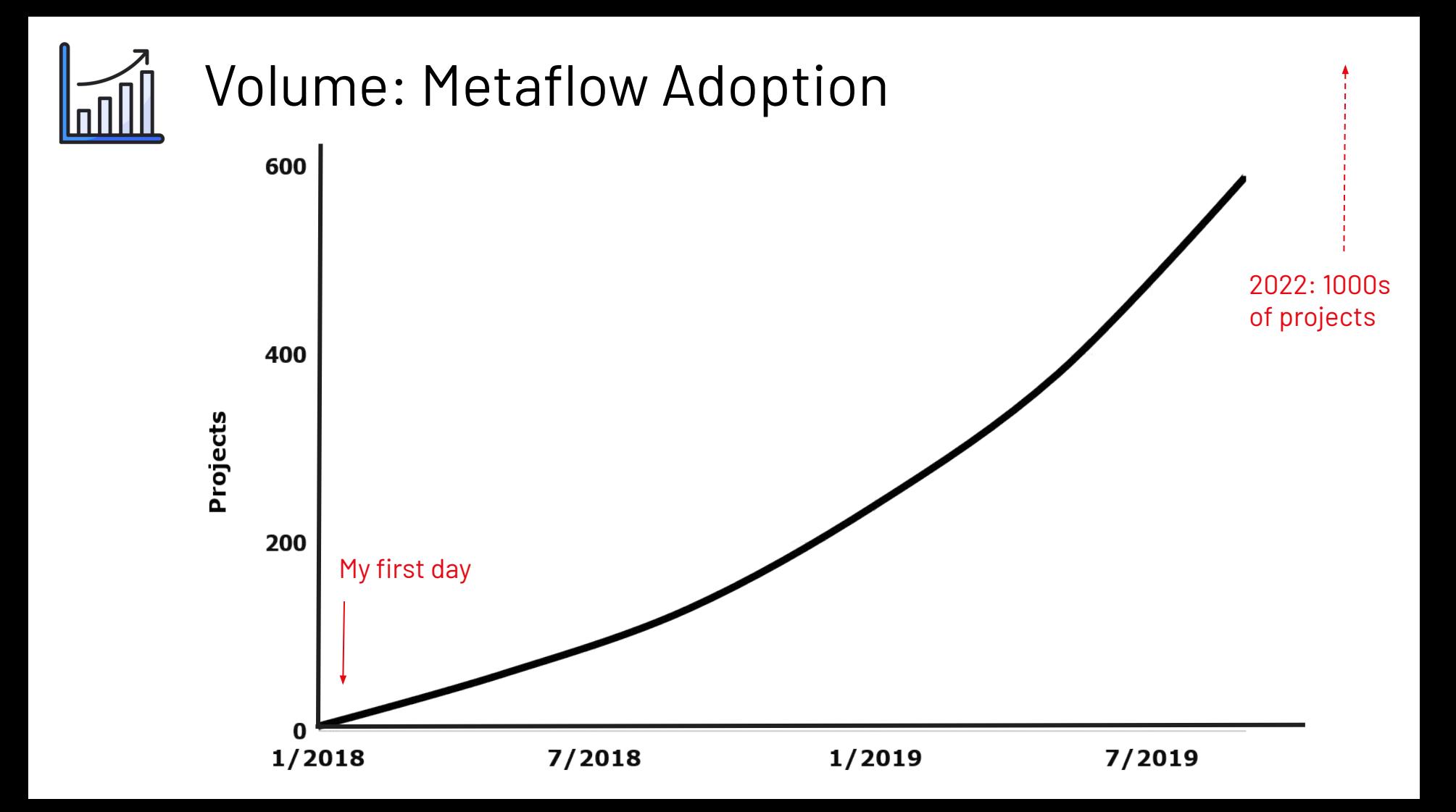

![](_page_31_Picture_0.jpeg)

![](_page_31_Figure_1.jpeg)

**Want to learn more about Metaflow?**

docs.metaflow.org outerbounds.com

![](_page_32_Picture_2.jpeg)

*Effective Data Science Infrastructure* **New book, by Ville Tuulos**

**Metaflow's success began with customer obsession**

![](_page_33_Picture_1.jpeg)

**Customer obsession in action**

![](_page_34_Figure_1.jpeg)

**Customer obsession in action**

![](_page_35_Figure_1.jpeg)

#### **Customer obsession in action**

![](_page_36_Figure_1.jpeg)

### **Choosing Data Scientists meant we could concentrate on their needs**

#### **Customers**

- Data Scientists
- ML Engineers

### **Non-Customers**

Choose your customers

- Algorithm Engineers
- Data Engineers
- Analytics Engineers
- Software Engineers

**Choosing Data Scientists helped to clarify our product strategy**

![](_page_38_Figure_1.jpeg)

#### **Choosing Data Scientists enabled us to focus**

![](_page_39_Figure_1.jpeg)

**We spoke to many Data Scientists to learn about their daily lives,** *in detail*

![](_page_40_Picture_1.jpeg)

![](_page_40_Picture_2.jpeg)

![](_page_41_Figure_0.jpeg)

### **Metaflow engineers paired with Data Scientists to experience their pains end-to-end**

![](_page_42_Picture_1.jpeg)

![](_page_42_Picture_2.jpeg)

```
 @step
  def start(self):
    self.n_trees = [16, 32, 64] 
    self.next(
      self.train, foreach='n_trees'
\bigcup @step
  def train(self):
    n_trees = int(self.input)
   model, rmse = train_model(n_trees)
   self.rmse = rmse
   self_model = model self.next(self.join)
  @step
  def join(self, inputs):
    self.best_rmse = min(
       i.rmse for i in inputs
\bigcup self.next(self.end)
```
![](_page_43_Picture_1.jpeg)

![](_page_43_Picture_2.jpeg)

```
 @step
  def start(self):
     self.n_trees = [16, 32, 64] 
     self.next(
      self.train, foreach='n_trees'
\bigcup
```
**Data Scientists could ask for compute resources any time they needed!**

![](_page_44_Picture_2.jpeg)

```
 @step
 @kubernetes(memory=64000)
 def train(self):
   n_trees = int(self.input)
 model, rmse = train_model(n_trees)
  self.rmse = rmse
  self_model = model self.next(self.join)
```

```
 @step
  def join(self, inputs):
     self.best_rmse = min(
       i.rmse for i in inputs
\bigcup self.next(self.end)
```
![](_page_44_Picture_5.jpeg)

```
 @step
   def start(self):
                                               …Without introducing new 
     self.n_trees = [16, 32, 64] 
                                               pain self.next(
       self.train, foreach='n_trees'
                                                                                                      Take away their pain
\bigcupKnow your customers
                                                                                                     Choose your customers
   @step
   @kubernetes(memory=64000)
   def train(self):
     n_trees = int(self.input)
    model, rmse = train_model(n_trees)
    self.rmse = rmse
    self_model = model self.next(self.join)
                                                                            apiVersion: batch/v1
                                                                            kind: Job
                                                                            metadata:
                                                                             name: pi
   @step
                                                                            spec<sub>1</sub>
                                                                             template:
   def join(self, inputs):
                                                                              spec:
                                                                               containers:
     self.best_rmse = min(
                                                                               - name: pi
                                                                                 image: perl
        i.rmse for i in inputs
                                                                                command: ["perl", "-Mbignum=bpi", "-wle", "print bpi(2000)"]
                                                                               restartPolicy: Never
\bigcupbackoffLimit: 4
```

```
 self.next(self.end)
```
### **Data Scientists told their colleagues about the work they accomplished while using Metaflow**

![](_page_46_Picture_1.jpeg)

![](_page_46_Picture_2.jpeg)

![](_page_46_Picture_3.jpeg)

**Metaflow engineers only marketed features that we could support forever!**

![](_page_47_Picture_1.jpeg)

Teach them to avoid

### **The Metaflow team provided fanatical customer support**

![](_page_48_Picture_1.jpeg)

 $\mathbb{G}^{\dagger}$ ្គ

![](_page_48_Picture_2.jpeg)

#### Nov 28th at 8:15 AM

Hi folks, I realize this question might be difficult to answer without more context but I'm looking for broad strokes... How do people generally organize their flows? Say you have one process performing some kind of ETL, another that is enhancing the artifact of that ETL with some meta-analysis, and another that's doing post-processing on some prior artifacts. Do you try to represent them all in one flow? Do you have several flows that are configured independently and then an over-arching "master" flow that can coordinate the whole thing when needed? If anyone has any insight, examples, or resources I could dig into I appreciate it. Thanks (edited)

#### **V**1 は

#### 4 replies

![](_page_48_Picture_7.jpeg)

#### **ville** 2 days ago

I'd love to hear from other folks too, but I can quickly comment that it is very typical to have multiple flows. For instance, one flow to train a model and another flow that uses it to produce fresh predictions.

#### classifier\_train.py

O outerbounds/dsbook Added by GitHub

#### classifier\_predict.py

O outerbounds/dsbook Added by GitHub

#### $991$   $C^+$

Further reading: [Rackspace on Fanatical Customer Service](https://www.forbes.com/sites/micahsolomon/2015/02/18/the-rackspace-method-fanatical-customer-service-and-customer-support-in-the-b2b-cloud/?sh=4cc5889a36b6)

### **Metaflow engineers treated education as part of of the product**

![](_page_49_Picture_1.jpeg)

#### **Getting Started Tutorials** Introduction to Metaflow **Natural Language Processing** Setup Understand the Data Construct a Model Set Up a Baseline Flow Train your Model Evaluate your Model Use your Model in Python Use your Model in a Flow **Computer Vision** How-to Guides

![](_page_49_Picture_3.jpeg)

![](_page_49_Picture_4.jpeg)

Documentation  $\Box$  Tutorials  $\Box$  Classes

![](_page_50_Picture_0.jpeg)

**Want to learn more about Metaflow?**

## docs.metaflow.org outerbounds.com

![](_page_51_Picture_2.jpeg)

*Effective Data Science Infrastructure* **New book, by Ville Tuulos**

![](_page_51_Picture_4.jpeg)

Big thanks to Ville, who let me use many of his slides and illustrations in this deck!

![](_page_52_Picture_0.jpeg)

#### **I'm looking for my next adventure!**

*Find me after the talk, or visit my LinkedIn:* [linkedin.com/in/julieamundson](https://www.linkedin.com/in/julieamundson/)

## Questions?